# **APPC OAM Improvements**

Sharon Chisholm 17/07/2017

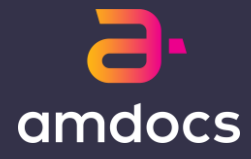

### **Problem Statement**

APP-C had no OAM functions beyond what an ODL cluster provides.

The APP-C configuration stored in an XML file, meaning that any change to APP-C requires editing the file manually and restart of the cluster.

Currently APP-C doesn't provide any external OAM actions for other systems to manage an APP-C instance, and this feature should implement some of these actions

### **Proposed Solution**

- We should try to implement some of the actions defined in the LCM API in the area of self-management.
- E.g. commands to configure APPC parameters, when now we only have a XML file
- Other commands : Restart. Shutdown, scale, etc.
- These commands will allow ECOMP to build open loop / closed loop actions to manage APP-C, e.g. an APP-C console UI for operations.
- Examples of APP-C API actions to implement:
- Configure set APP-C instance parameters
- Get Config get APP-C instance parameters
- Start Start APP-C instance
- Stop Stop APP-C instance
- Health check check APP-C instance health
- Restart restart APP-C instance
- Get APP-C status and KPIs

### **Overview of Changes**

#### 1707

```
APP-C OAM - Lifecycle operations 
       APP-C OAM - Reports 
1710
       APP-C OAM - Lifecycle operations (continued) 
Future
```

```
APP-C OAM – Configuration
```
### **OAM – Reports (1707)**

As ECOMP TechOps, I would like APP-C to expose APIs to KPIs

• [https://\[appc-host\]:8443/restconf/operations/appc-oam:get-metrics](https://[appc-host]:8443/restconf/operations/appc-oam:get-metrics)

Request

Empty Body

Response

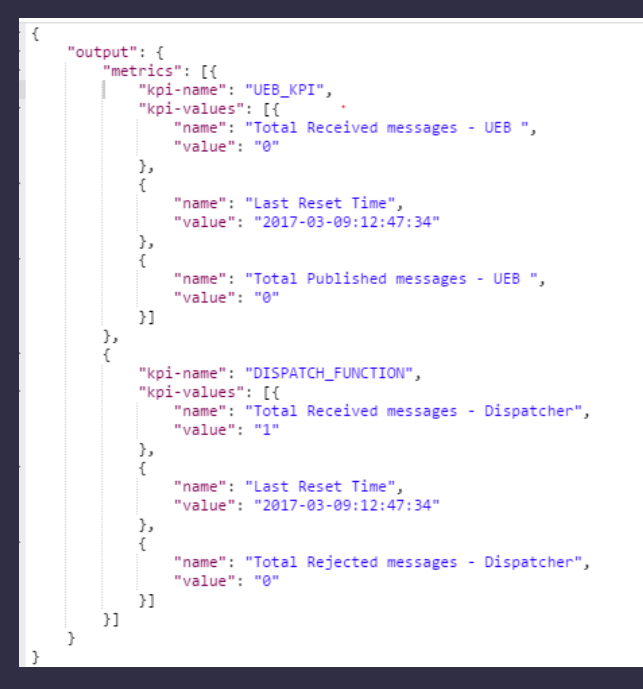

## **OAM – Lifecycle Operations (1710)**

- OAM API to get the Current State of APP-C Non-cluster
- State Transision Validation for graceful stop and start
- Test State Transition Validation for OAM Start API to start newly deployed APP-C
- State Transition Validation for restart
- Enhance OAM restart API to restart Karaf Bundle
- Introduce an API to Force Stop APP-C
- Enhance Start API to start the APP-C bundle if not started
- OAM Operations (Start/Stop) Timeout and Error State
- State Transition Validation for force stop and start (after forcestop)
- APP-C to support OAM APIs to restart APP-C instance
- Test OAM Start API to start a newly deployed APP-C Instance

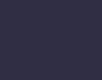

## **Graceful Stop/Maintenance Mode**

#### [https://\[appc-host\]:8443/restconf/operations/appc-oam:maintenance-mode](https://[appc-host]:8443/restconf/operations/appc-oam:maintenance-mode)

{

#### Request

}

}

}

[

 $\overline{\mathsf{l}}$ 

{

"input": {

"common-header" : {

"originator-id" : "ecompController",

```
"request-id" : "maintenance-mode-id#1"
```

```
Response (Synchronous)
```

```
"output": {
 "status": {
  "code": 100,
  "message": "ACCEPTED - request accepted"
 },
```

```
"common-header": {
"request-id": "maintenance-mode-id#1",
 "originator-id": "ecompController"
```
} Response (Asynchronous Once Completed)

[http://\[ueb-host\]:3904/events/APPC-TEST-OAM-WRITE/name1/0](http://[ueb-host]:3904/events/APPC-TEST-OAM-WRITE/name1/0)

name\":\"stomation Sequrity Level 2r. Sensitive Sponse\"11"<br>name\":\"stop\Propriety@e\fidential@Sponse\"dgcs "{\"body\":{\"output\":{\"common-header\":{\"originator-id\":\"ecompController\",\"request-id\":\"maintenance-modeid#2\"},\"status\":{\"code\":400,\"message\":\"**SUCCESS - request has been processed successfully**\"}}},\"cambria.partition\":\"MSO\",\"correlation-id\":\"maintenance-mode-id#2\",\"rpc-

}

}

### **Start**

[

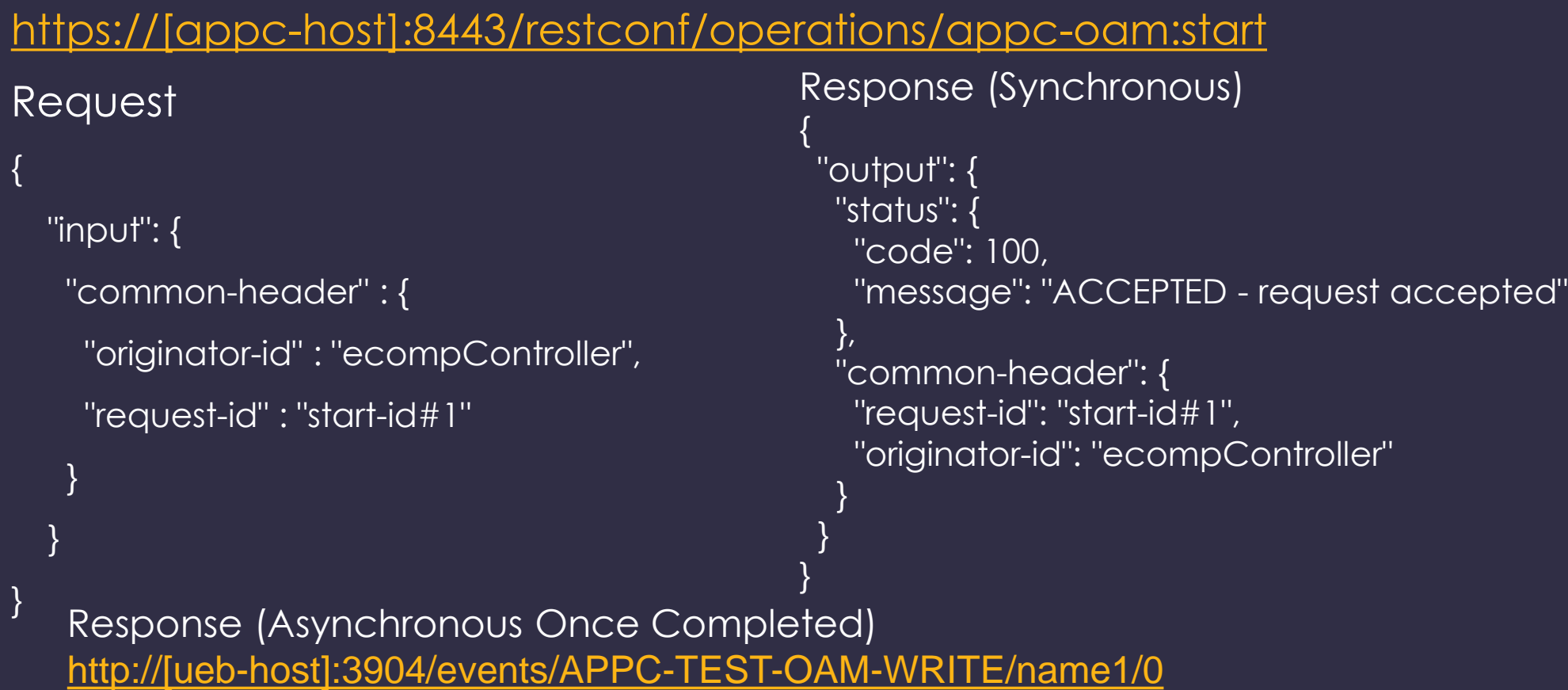

Information Security Level 2 – Sensitive 8  $\sim$  8  $\sim$  8  $\sim$  8  $\sim$  0 2017 – Proprietary & Confidential Information of Amdocs "{\"body\":{\"output\":{\"common-header\":{\"originator-id\":\"ecompController\",\"request-id\":\"startid#2\"},\"status\":{\"code\":400,\"message\":\"**SUCCESS - request has been processed successfully**\"}}},\"cambria.partition\":\"MSO\",\"correlation-id\":\"start-id#2\",\"rpc-name\":\"stop\",\"type\":\"response\"}"  $\overline{\textbf{I}}$ 

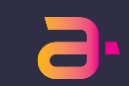

### **Get Status**

https://[appc-host]:8443/restconf/operations/appc-oam:get-appc-state Request

No input body

Response (Synchronous) { "output": { "state": "Started" } }

# **OAM – Configuration (Future)**

As ECOMP TechOps, I would like APP-C to expose APIs to set and retrieve APP-C configuration.

- Model all of APP-C's Configuration Parameters
- Give APP-C the Capability to Rescan the Properties Files and use new Configurable Values
- Create an OAM API to Set Configuration Parameters
- Create an OAM API to Retrieve All Configuration Parameters

# **Thank you**

 $\mathbf{H} \rightarrow$ 

XXXX

### **Mapping of Acceptable Operations to Current State**

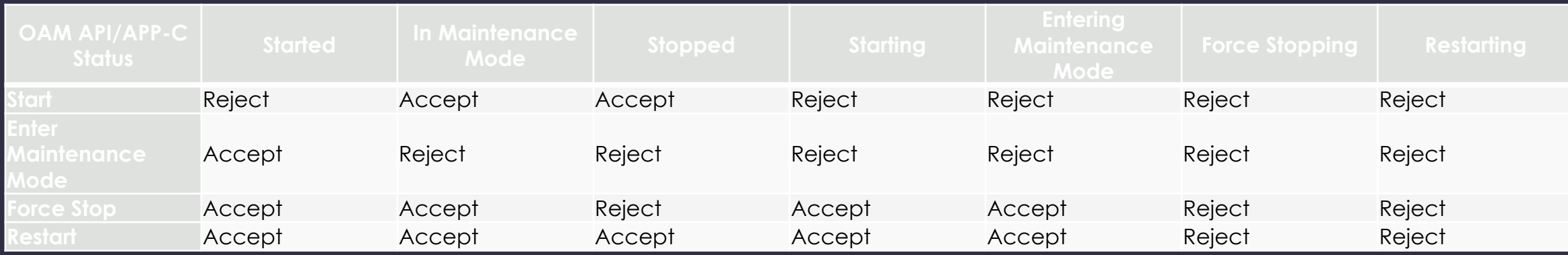

### **APPC States**

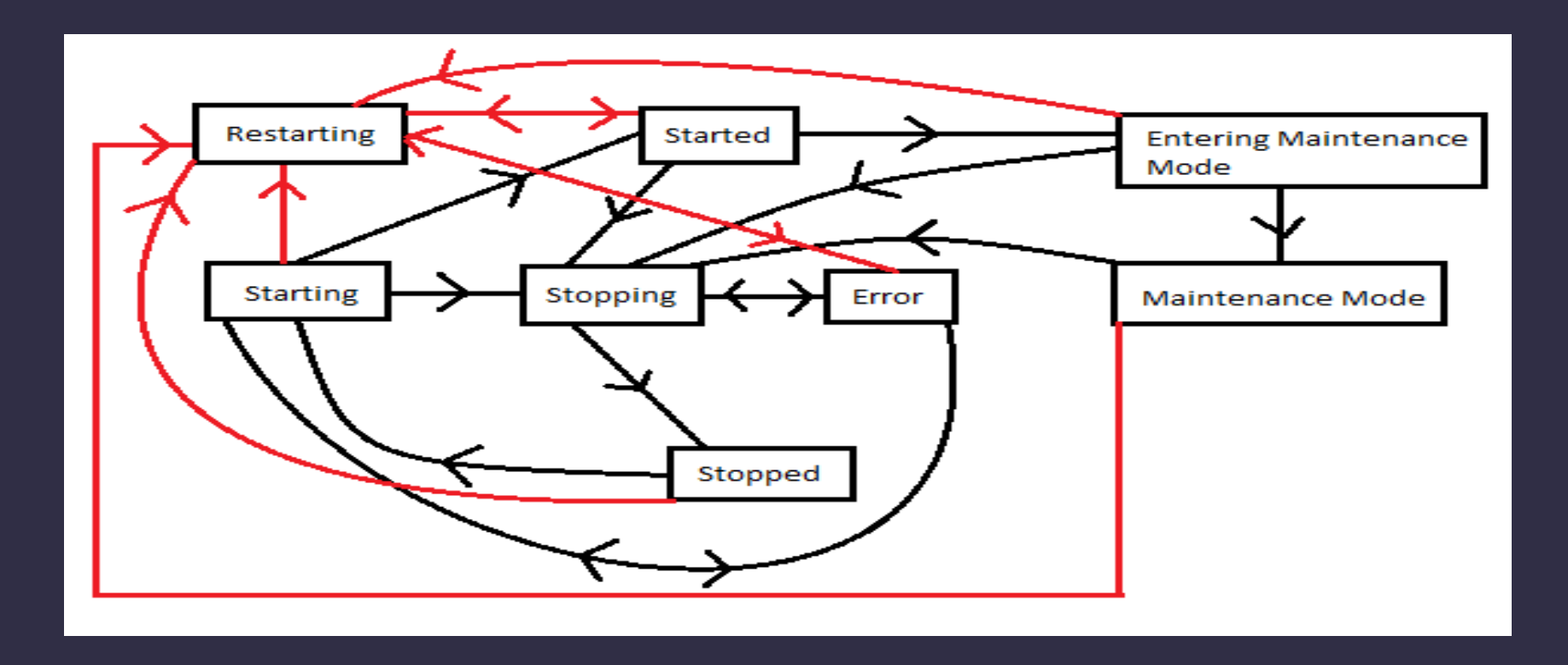

*Note: The red lines represent state transitions to/from the Restarting state*

### **More Detailed OAM API Examples**

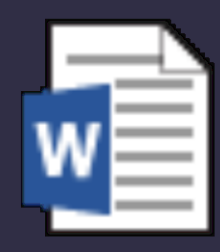

### Microsoft Word **Document**

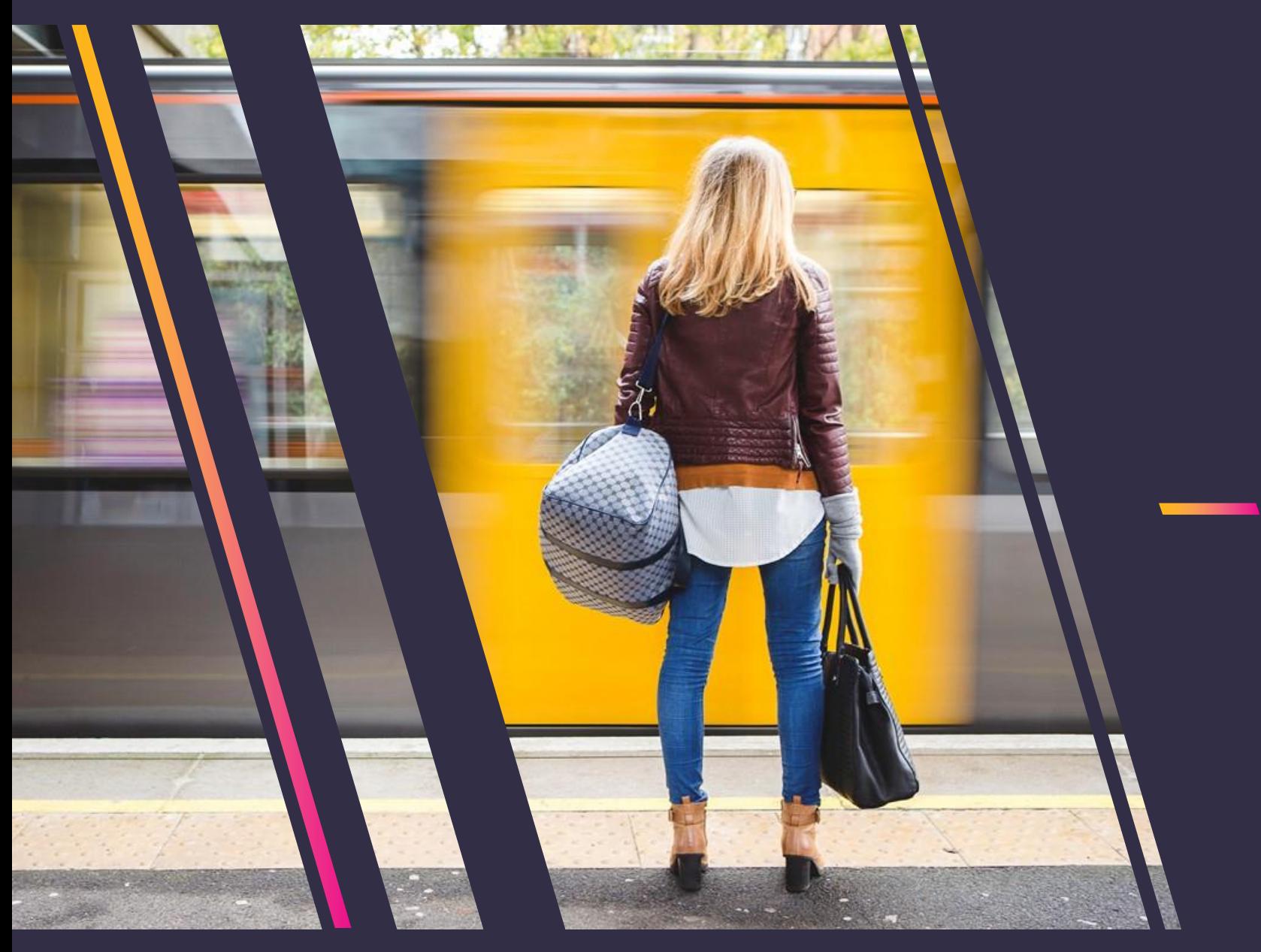